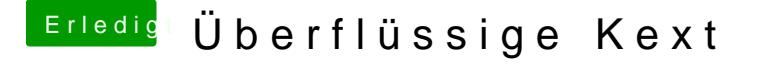

Beitrag von al6042 vom 15. April 2020, 21:03

Das sieht doch gut aus...

somit musst du tatsächlich nur die grün markierten Kexte aus dem Ordner entfernen und im Nachgang per Kext Updater, über den Menüpunkt "Wer Cache neu erstellen lassen:

Danach neu starten und sauber ist die Kiste...